# Package 'moduleColor'

October 13, 2022

<span id="page-0-0"></span>Version 1.8-4

Date 2022-04-08

Title Basic Module Functions

Author Peter Langfelder <Peter.Langfelder@gmail.com> and Steve Horvath <SHorvath@mednet.ucla.edu>

Maintainer Peter Langfelder <Peter.Langfelder@gmail.com>

Depends R (>= 2.3.0), stats, impute, grDevices, dynamicTreeCut

ZipData no

License GPL  $(>= 2)$ 

Description

Methods for color labeling, calculation of eigengenes, merging of closely related modules.

URL <https://horvath.genetics.ucla.edu/html/CoexpressionNetwork/BranchCutting/>

NeedsCompilation no

Repository CRAN

Date/Publication 2022-04-09 16:02:29 UTC

# R topics documented:

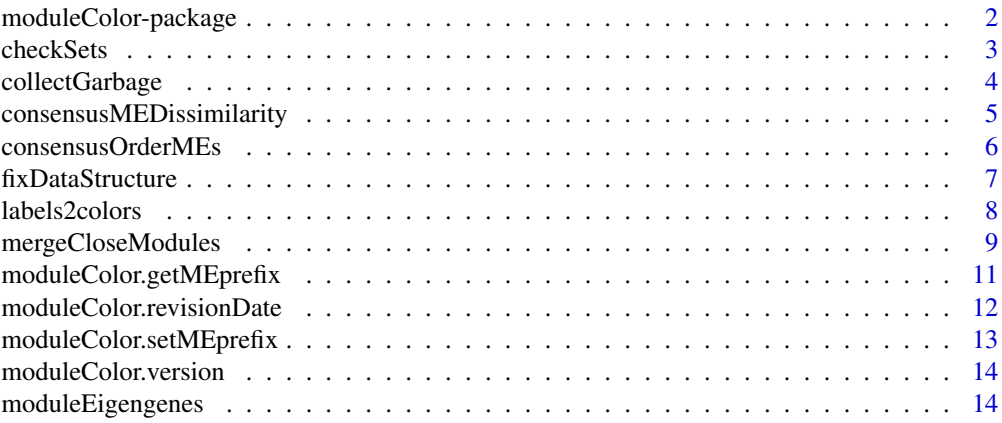

<span id="page-1-0"></span>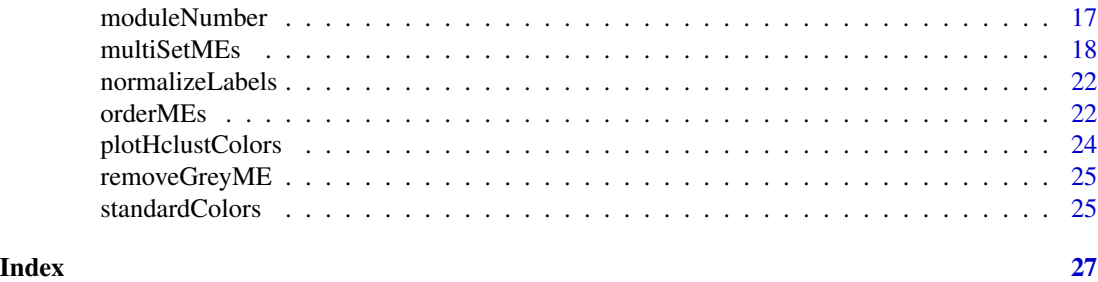

moduleColor-package *Basic Module Functions*

# Description

Methods for color labeling, calculation of eigengenes, merging of closely related modules.

# Details

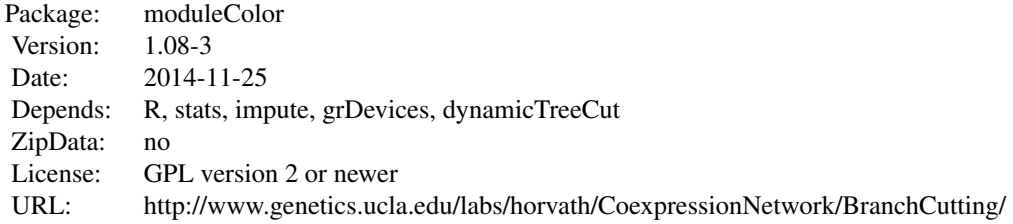

### Index:

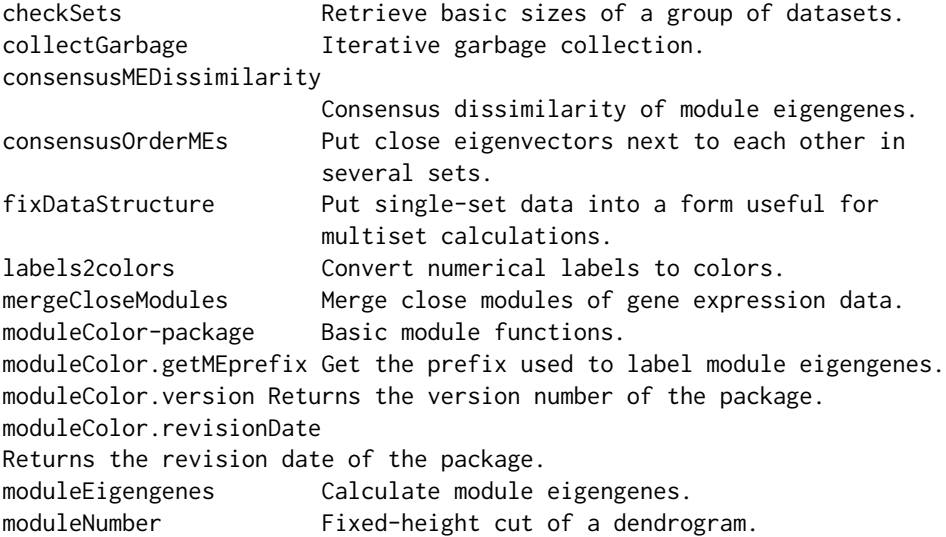

#### <span id="page-2-0"></span>checkSets 3

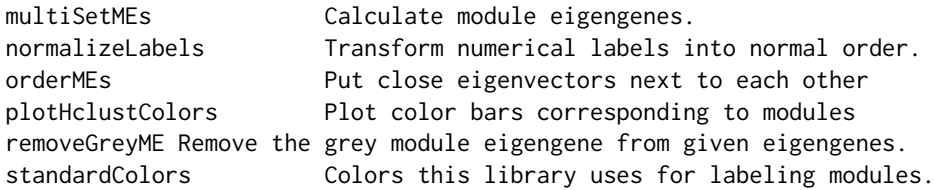

#### Author(s)

Peter Langfelder <Peter.Langfelder@gmail.com> and Steve Horvath <SHorvath@mednet.ucla.edu> Maintainer: Peter Langfelder <Peter.Langfelder@gmail.com>

<span id="page-2-1"></span>checkSets *Check structure and retrieve sizes of a group of datasets.*

#### Description

Checks whether given sets have the correct format and retrieves dimensions.

#### Usage

checkSets(data, checkStructure = FALSE, useSets = NULL)

#### Arguments

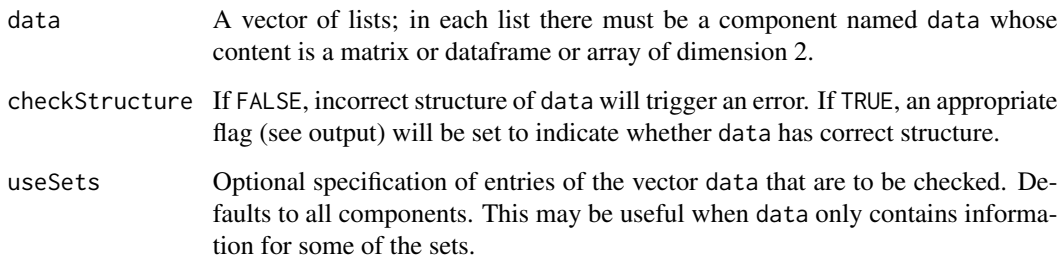

#### Details

For multiset calculations, many quantities (such as expression data, traits, module eigengenes etc) are presented by a common structure, a vector of lists (one list for each set) where each list has a component data that contains the actual (expression, trait, eigengene) data for the corresponding set in the form of a dataframe. This funtion checks whether data conforms to this convention and retrieves some basic dimension information (see output).

### <span id="page-3-0"></span>Value

A list with components

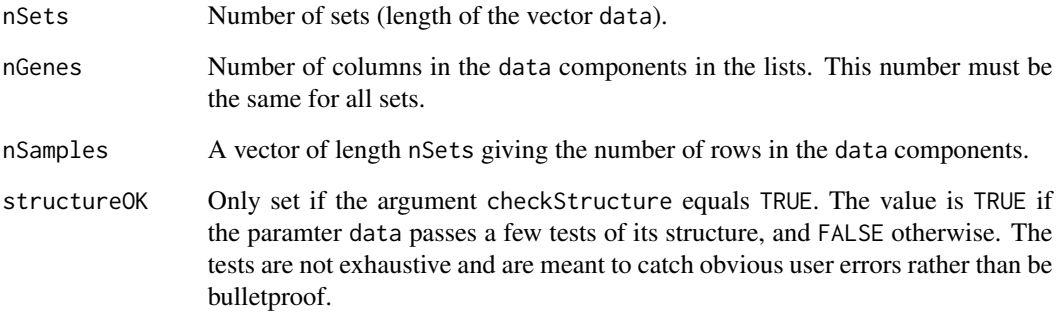

# Author(s)

Peter Langfelder, <Peter.Langfelder@gmail.com>

collectGarbage *Iterative garbage collection.*

# Description

Performs garbage collection until free memory idicators show no change.

#### Usage

collectGarbage()

# Value

None.

# Author(s)

Steve Horvath

<span id="page-4-0"></span>consensusMEDissimilarity

*Consensus dissimilarity of module eigengenes.*

#### Description

Calculates consensus dissimilarity (1-cor) of given module eigengenes relaized in several sets.

#### Usage

```
consensusMEDissimilarity(MEs, useAbs = FALSE, useSets = NULL, method = "consensus")
```
#### Arguments

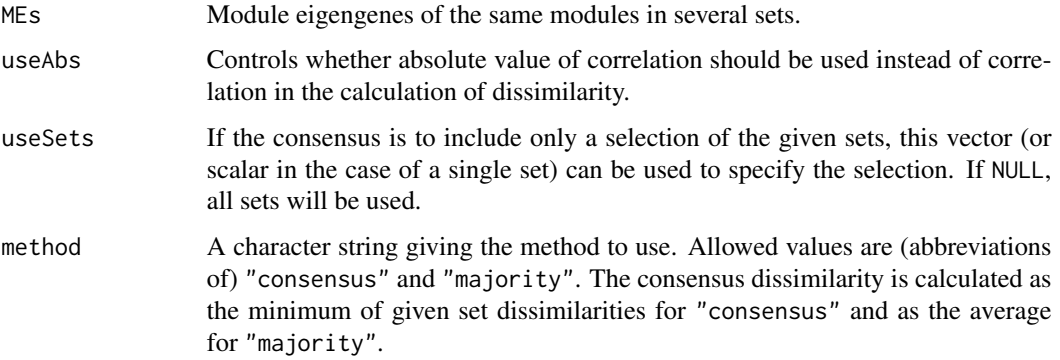

#### Details

This function calculates the individual set dissimilarities of the given eigengenes in each set, then takes the (parallel) maximum or average over all sets. For details on the structure of imput data, see [checkSets](#page-2-1).

#### Value

A dataframe containing the matrix of dissimilarities, with names and rownames set appropriately.

#### Author(s)

Peter Langfelder, <Peter.Langfelder@gmail.com>

#### See Also

[checkSets](#page-2-1)

<span id="page-5-1"></span><span id="page-5-0"></span>

#### Description

Reorder given (eigen-)vectors such that similar ones (as measured by correlation) are next to each other. This is a multi-set version of [orderMEs](#page-21-1); the dissimilarity used can be of consensus type (for each pair of eigenvectors the consensus dissimilarity is the maximum of individual set dissimilarities over all sets) or of majority type (for each pair of eigenvectors the consensus dissimilarity is the average of individual set dissimilarities over all sets).

#### Usage

```
consensusOrderMEs(MEs, useAbs = FALSE, useSets = NULL,
                  greyLast = TRUE,
                  greyName = paste(moduleColor.getMEprefix(), "grey", sep=""),
                  method = "consensus")
```
#### Arguments

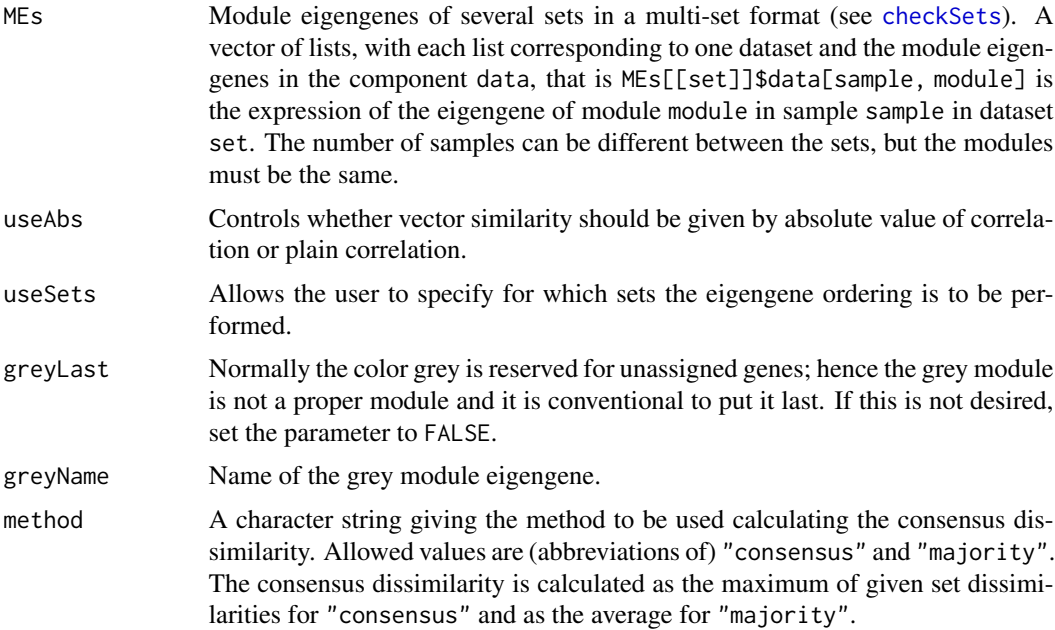

#### Details

Ordering module eigengenes is useful for plotting purposes. This function calculates the consensus or majority dissimilarity of given eigengenes over the sets specified by useSets (defaults to all sets). A hierarchical dendrogram is calculated using the dissimilarity and the order given by the dendrogram is used for the eigengenes in all other sets.

#### <span id="page-6-0"></span>fixDataStructure 7

#### Value

A vector of lists of the same type as MEs containing the re-ordered eigengenes.

#### Author(s)

Peter Langfelder, <Peter.Langfelder@gmail.com>

#### See Also

[moduleEigengenes](#page-13-1), [multiSetMEs](#page-17-1), [orderMEs](#page-21-1)

fixDataStructure *Put single-set data into a form useful for multiset calculations.*

#### Description

Encapsulates single-set data in a wrapper that makes the data suitable for functions working on multiset data collections.

#### Usage

fixDataStructure(data, verbose =  $0$ , indent =  $0$ )

#### Arguments

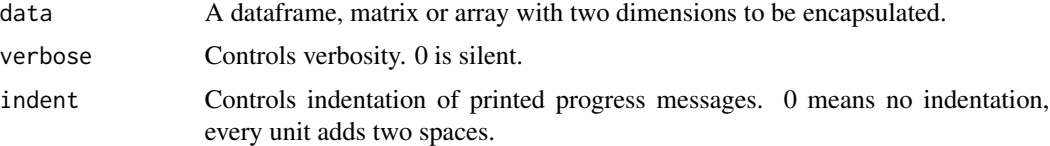

#### Details

For multiset calculations, many quantities (such as expression data, traits, module eigengenes etc) are presented by a common structure, a vector of lists (one list for each set) where each list has a component data that contains the actual (expression, trait, eigengene) data for the corresponding set in the form of a dataframe. This funtion creates a vector of lists of length 1 and fills the component data with the content of parameter data.

#### Value

As described above, input data in a format suitable for functions operating on multiset data collections.

#### Author(s)

Peter Langfelder, <Peter.Langfelder@gmail.com>

#### See Also

[checkSets](#page-2-1)

#### Examples

```
singleSetData = matrix(rnorm(100), 10,10);encapsData = fixDataStructure(singleSetData);
length(encapsData)
names(encapsData[[1]])
dim(encapsData[[1]]$data)
all.equal(encapsData[[1]]$data, singleSetData);
```
labels2colors *Convert numerical labels to colors.*

#### Description

Converts a vector or array of numerical labels into a corresponding vector or array of colors corresponding to the labels.

#### Usage

```
labels2colors(labels, zeroIsGrey = TRUE, colorSeq = NULL)
```
#### Arguments

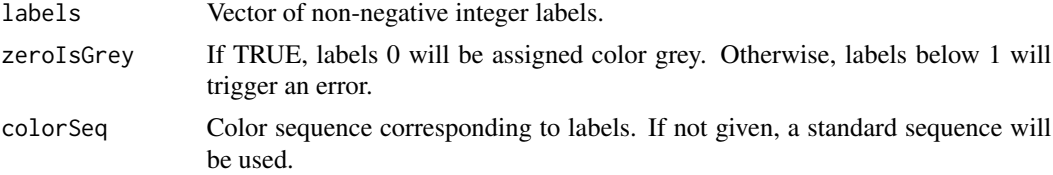

#### Details

The standard sequence start with well-distinguishable colors, and after about 40 turns into a quasirandom sampling of all colors available in R with the exception of all shades of grey (and gray).

If the input labels have a dimension attribute, it is copied into the output, meaning the dimensions of the returned value are the same as those of the input labels.

#### Value

A vector or array of character strings of the same length or dimensions as labels.

#### Author(s)

Peter Langfelder, <Peter.Langfelder@gmail.com>

<span id="page-7-0"></span>

# <span id="page-8-0"></span>mergeCloseModules 9

#### Examples

labels =  $c(0:20)$ ; labels2colors(labels);

mergeCloseModules *Merge close modules of gene expression data.*

#### Description

Merges modules in gene expression networks that are too close as measured by the correlation of their eigengenes.

#### Usage

```
mergeCloseModules(exprData, colors,
                   cutHeight = 0.2,
                   MEs = NULL,\mathsf{impute} = \mathsf{TRUE},
                   useAbs = FALSE,
                   iterate = TRUE,
                   relabel = FALSE,
                   colorSeq = NULL,
                   getNewMEs = TRUE,
                   getNewUnassdME = TRUE,
                   useSets = NULL,
                   checkDataFormat = TRUE,
                   unassdColor = ifelse(is.numeric(colors), 0, "grey"),
                   trapErrors = FALSE,
                   verbose = 1, indent = 0)
```
#### Arguments

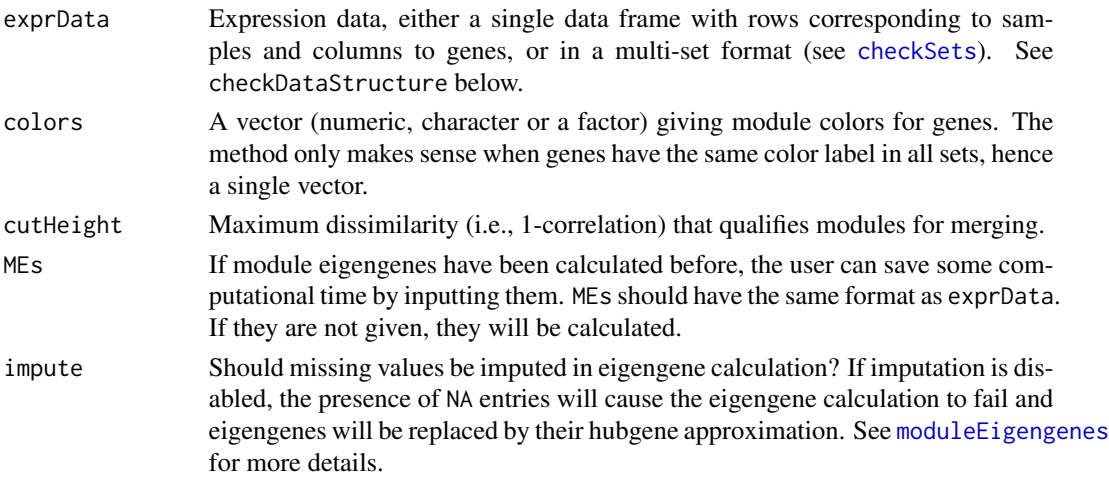

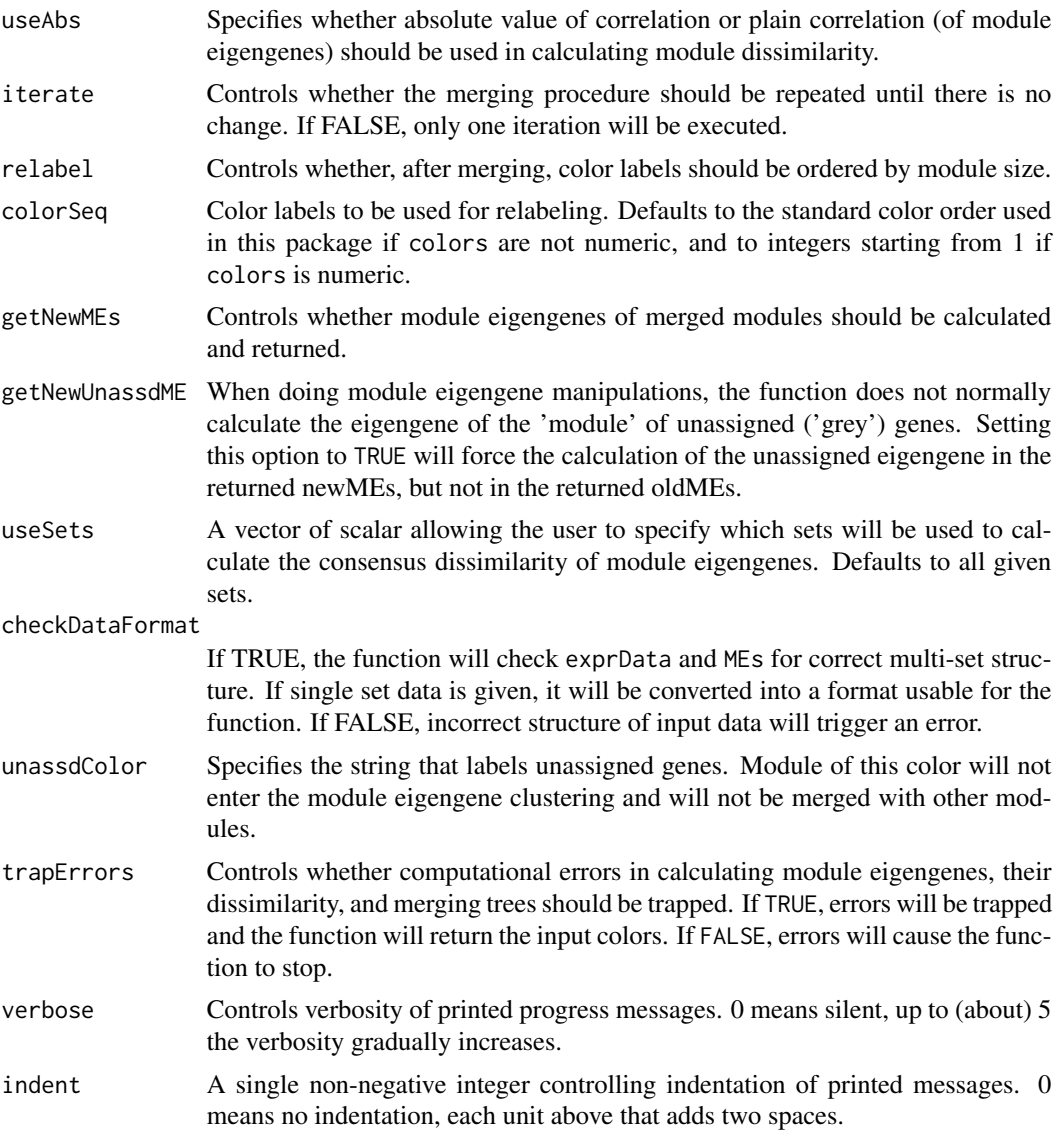

#### Details

This function returns the color labels for modules that are obtained from the input modules by merging ones that are closely related. The relationships are quantified by correlations of module eigengenes; a "consensus" measure is defined as the minimum over the corresponding relationship in each set. Once the (dis-)similarity is calculated, average linkage hierarchical clustering of the module eigengenes is performed, the dendrogram is cut at the height cutHeight and modules on each branch are merged. The process is (optionally) repeated until no more modules are merged.

If, for a particular module, the module eigengene calculation fails, a hubgene approximation will be used.

The user should be aware that if a computational error occurs and trapErrors==TRUE, the returned list (see below) will not contain all of the components returned upon normal execution.

#### <span id="page-10-0"></span>Value

If no errors occurred, a list with components

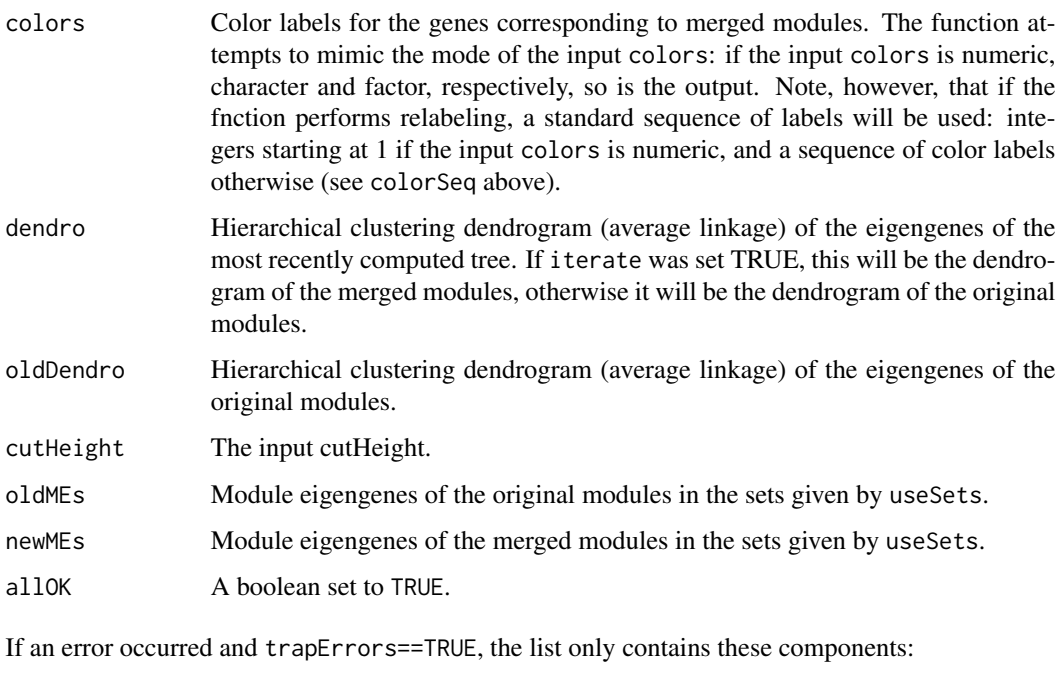

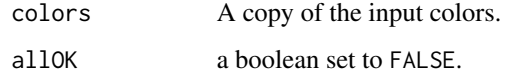

#### Author(s)

Peter Langfelder, <Peter.Langfelder@gmail.com>

<span id="page-10-1"></span>moduleColor.getMEprefix

*Get the prefix used to label module eigengenes.*

# Description

Returns the currently used prefix used to label module eigengenes. When returning module eigengenes in a dataframe, names of the corresponding columns will start with the given prefix.

#### Usage

```
moduleColor.getMEprefix()
```
# <span id="page-11-0"></span>Details

Returns the prefix used to label module eigengenes. When returning module eigengenes in a dataframe, names of the corresponding columns will consist of the corresponfing color label preceded by the given prefix. For example, if the prefix is "PC" and the module is turquoise, the corresponding module eigengene will be labeled "PCturquoise". Most of old code assumes "PC", but "ME" is more instructive and used in some newer analyses.

#### Value

A character string.

#### Author(s)

Peter Langfelder, <Peter.Langfelder@gmail.com>

#### See Also

[moduleColor.setMEprefix](#page-12-1), [moduleEigengenes](#page-13-1)

moduleColor.revisionDate

*Get the last revision date of the package.*

#### Description

Returns the last revision date of the package.

#### Usage

```
moduleColor.revisionDate()
```
#### Value

A character string.

#### Author(s)

Peter Langfelder, <Peter.Langfelder@gmail.com>

<span id="page-12-1"></span><span id="page-12-0"></span>moduleColor.setMEprefix

*Set the prefix used to label module eigengenes.*

#### Description

Sets the prefix used to label module eigengenes. When returning module eigengenes in a dataframe, names of the corresponding columns will start with the given prefix.

#### Usage

```
moduleColor.setMEprefix(prefix)
```
#### Arguments

prefix A character string of length 2. Recommended values are "PC" (the default startup value) and "ME".

#### Details

Sets the prefix used to label module eigengenes. When returning module eigengenes in a dataframe, names of the corresponding columns will consist of the corresponfing color label preceded by the given prefix. For example, if the prefix is "PC" and the module is turquoise, the corresponding module eigengene will be labeled "PCturquoise". Most of old code assumes "PC", but "ME" is more instructive and used in some newer analyses.

#### Value

None.

#### Author(s)

Peter Langfelder, <Peter.Langfelder@gmail.com>

#### See Also

[moduleColor.getMEprefix](#page-10-1), [moduleEigengenes](#page-13-1)

<span id="page-13-0"></span>moduleColor.version *Get the version number of the package.*

#### Description

Returns the version number of the package.

#### Usage

```
moduleColor.version()
```
#### Value

A character string.

#### Author(s)

Peter Langfelder, <Peter.Langfelder@gmail.com>

<span id="page-13-1"></span>moduleEigengenes *Calculate module eigengenes.*

### Description

Calculates module eigengenes (1st principal component) of modules in a given single dataset.

#### Usage

```
moduleEigengenes(expr,
                 colors,
                 impute = TRUE,nPC = 1,
                 align = "along average",
                 excludeGrey = FALSE,
                 grey = ifelse(is.numeric(colors), 0, "grey"),
                 subHubs = TRUE,trapErrors = FALSE,
                 returnValidOnly = trapErrors,
                 softPower = 6,
                 verbose = 0, indent = 0)
```
# Arguments

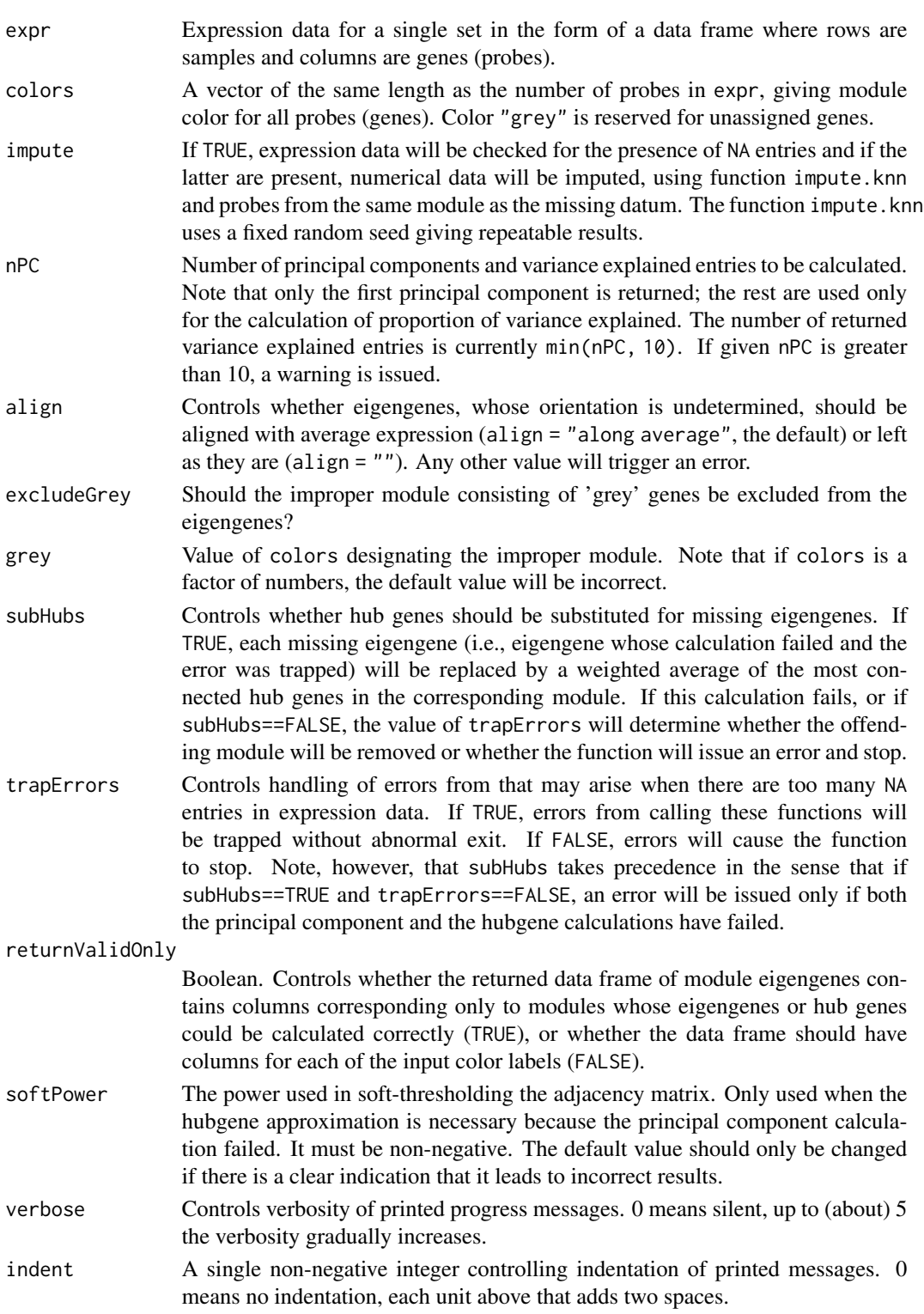

#### Details

Module eigengene is defined as the first principal component of the expression matrix of the corresponding module. The calculation may fail if the expression data has too many missing entries. Handling of such errors is controlled by the arguments subHubs and trapErrors. If subHubs==TRUE, errors in principal component calculation will be trapped and a substitute calculation of hubgenes will be attempted. If this fails as well, behaviour depends on trapErrors: if TRUE, the offending module will be ignored and the return value will allow the user to remove the module from further analysis; if FALSE, the function will stop.

From the user's point of view, setting trapErrors=FALSE ensures that if the function returns normally, there will be a valid eigengene (principal component or hubgene) for each of the input colors. If the user sets trapErrors=TRUE, all calculational (but not input) errors will be trapped, but the user should check the output (see below) to make sure all modules have a valid returned eigengene.

While the principal component calculation can fail even on relatively sound data (it does not take all that many "well-placed" NA to torpedo the calculation), it takes many more irregularities in the data for the hubgene calculation to fail. In fact such a failure signals there likely is something seriously wrong with the data.

#### Value

A list with the following components:

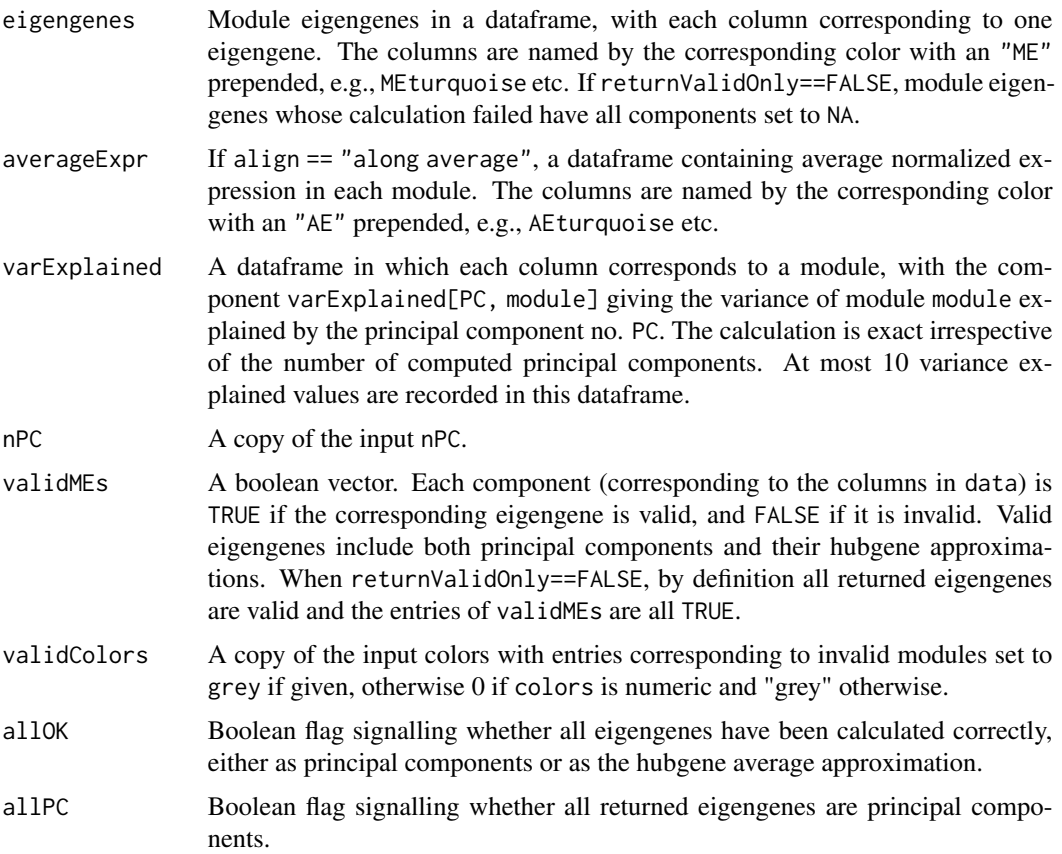

#### <span id="page-16-0"></span>moduleNumber 17

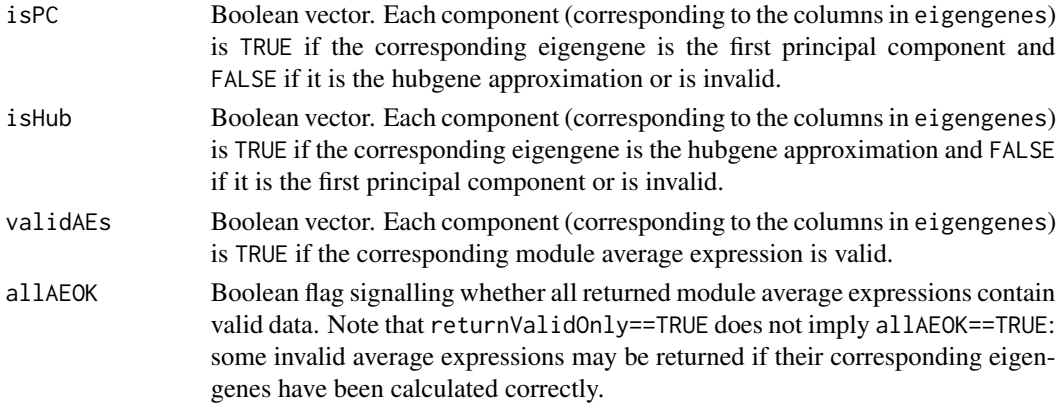

#### Author(s)

Steve Horvath <SHorvath@mednet.ucla.edu>, Peter Langfelder <Peter.Langfelder@gmail.com>

#### References

Zhang, B. and Horvath, S. (2005), "A General Framework for Weighted Gene Co-Expression Network Analysis", Statistical Applications in Genetics and Molecular Biology: Vol. 4: No. 1, Article 17

#### See Also

[svd](#page-0-0), [impute.knn](#page-0-0)

moduleNumber *Fixed-height cut of a dendrogram.*

#### Description

Detects branches of on the input dendrogram by performing a fixed-height cut.

#### Usage

```
moduleNumber(dendro, cutHeight = 0.9, minSize = 50)
```
#### Arguments

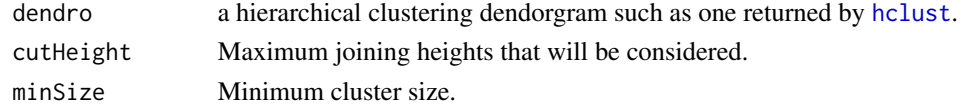

#### Details

All contiguous branches below the height cutHeight that contain at least minSize objects are assigned unique positive numerical labels; all unassigned objects are assigned label 0.

<span id="page-17-0"></span>A vector of numerical labels giving the assigment of each object.

#### Note

The numerical labels may not be sequential. See [normalizeLabels](#page-21-2) for a way to put the labels into a standard order.

#### Author(s)

Peter Langfelder, <Peter.Langfelder@gmail.com>

#### See Also

[hclust](#page-0-0), [cutree](#page-0-0), [normalizeLabels](#page-21-2)

<span id="page-17-1"></span>multiSetMEs *Calculate module eigengenes.*

#### Description

Calculates module eigengenes for several sets.

#### Usage

```
multiSetMEs(exprData,
            colors,
            universalColors = NULL,
            useSets = NULL,
            useGenes = NULL,
            impute = TRUE,nPC = 1,
            align = "along average",
            excludeGrey = FALSE,
        grey = ifelse(is.null(universalColors), ifelse(is.numeric(colors), 0, "grey"),
                          ifelse(is.numeric(universalColors), 0, "grey")),
            subHubs = TRUE,
            trapErrors = FALSE,
            returnValidOnly = trapErrors,
            softPower = 6,
            verbose = 1, indent = 0)
```
# <span id="page-18-0"></span>multiSetMEs 19

# Arguments

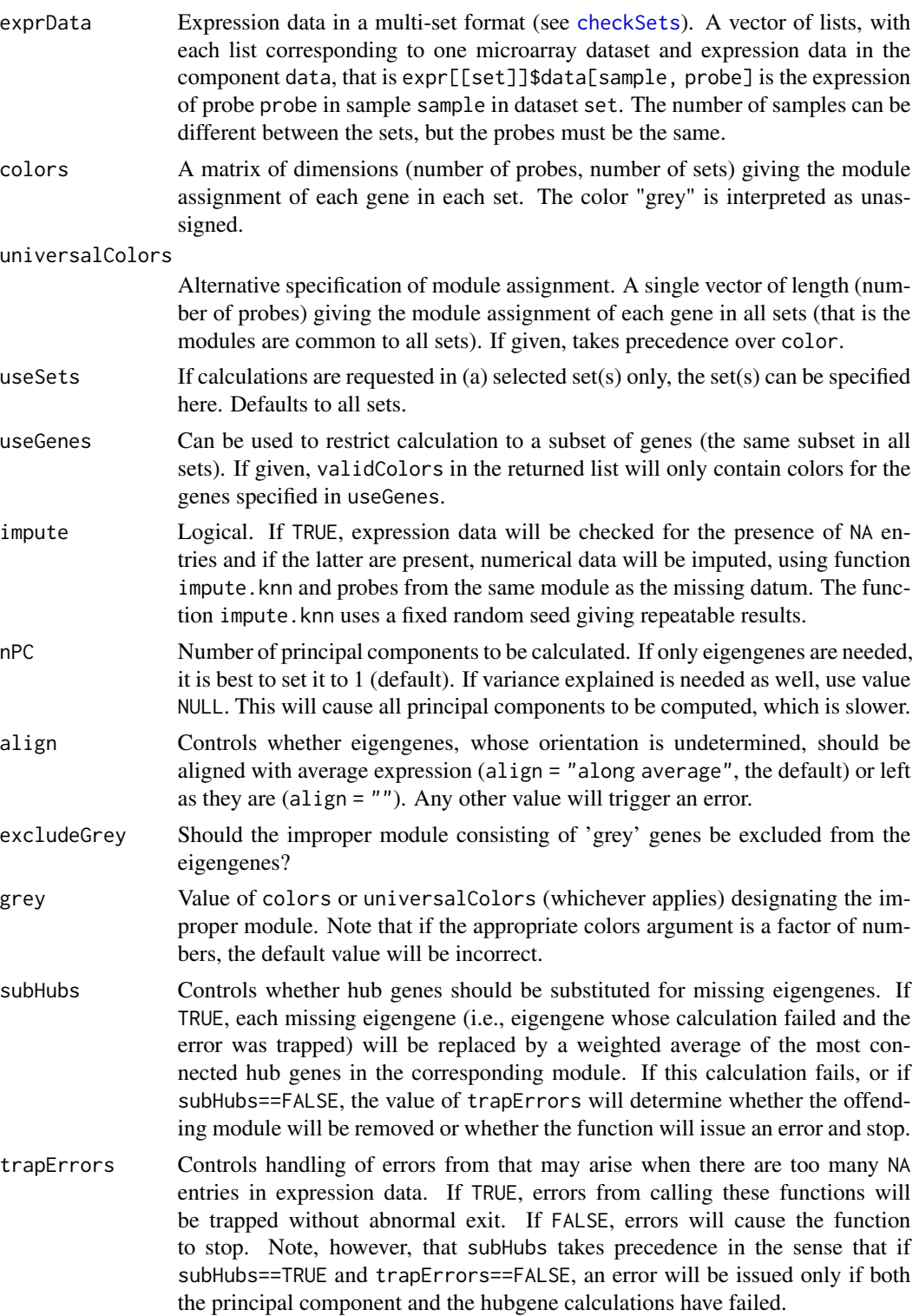

<span id="page-19-0"></span>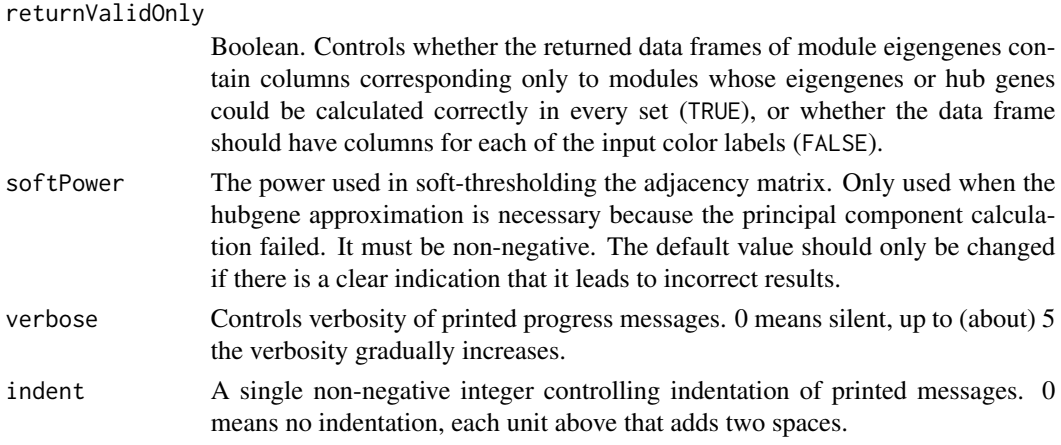

#### Details

This function calls module Eigengenes for each set in exprData.

Module eigengene is defined as the first principal component of the expression matrix of the corresponding module. The calculation may fail if the expression data has too many missing entries. Handling of such errors is controlled by the arguments subHubs and trapErrors. If subHubs==TRUE, errors in principal component calculation will be trapped and a substitute calculation of hubgenes will be attempted. If this fails as well, behaviour depends on trapErrors: if TRUE, the offending module will be ignored and the return value will allow the user to remove the module from further analysis; if FALSE, the function will stop. If universalColors is given, any offending module will be removed from all sets (see validMEs in return value below).

From the user's point of view, setting trapErrors=FALSE ensures that if the function returns normally, there will be a valid eigengene (principal component or hubgene) for each of the input colors. If the user sets trapErrors=TRUE, all calculational (but not input) errors will be trapped, but the user should check the output (see below) to make sure all modules have a valid returned eigengene.

While the principal component calculation can fail even on relatively sound data (it does not take all that many "well-placed" NA to torpedo the calculation), it takes many more irregularities in the data for the hubgene calculation to fail. In fact such a failure signals there likely is something seriously wrong with the data.

#### Value

A vector of lists similar in spirit to the input exprData. For each set there is a list with the following components:

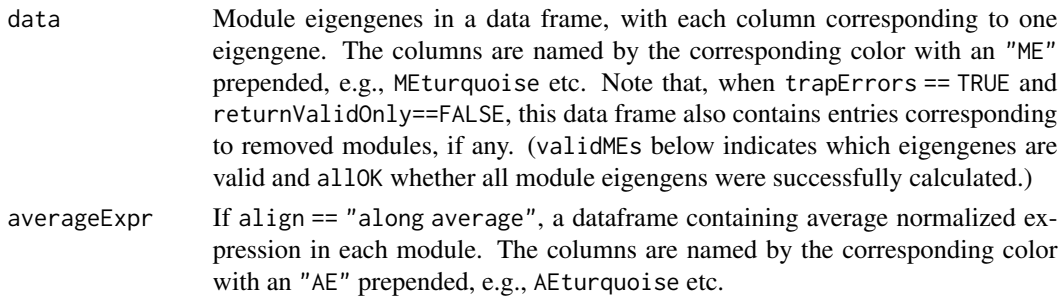

<span id="page-20-0"></span>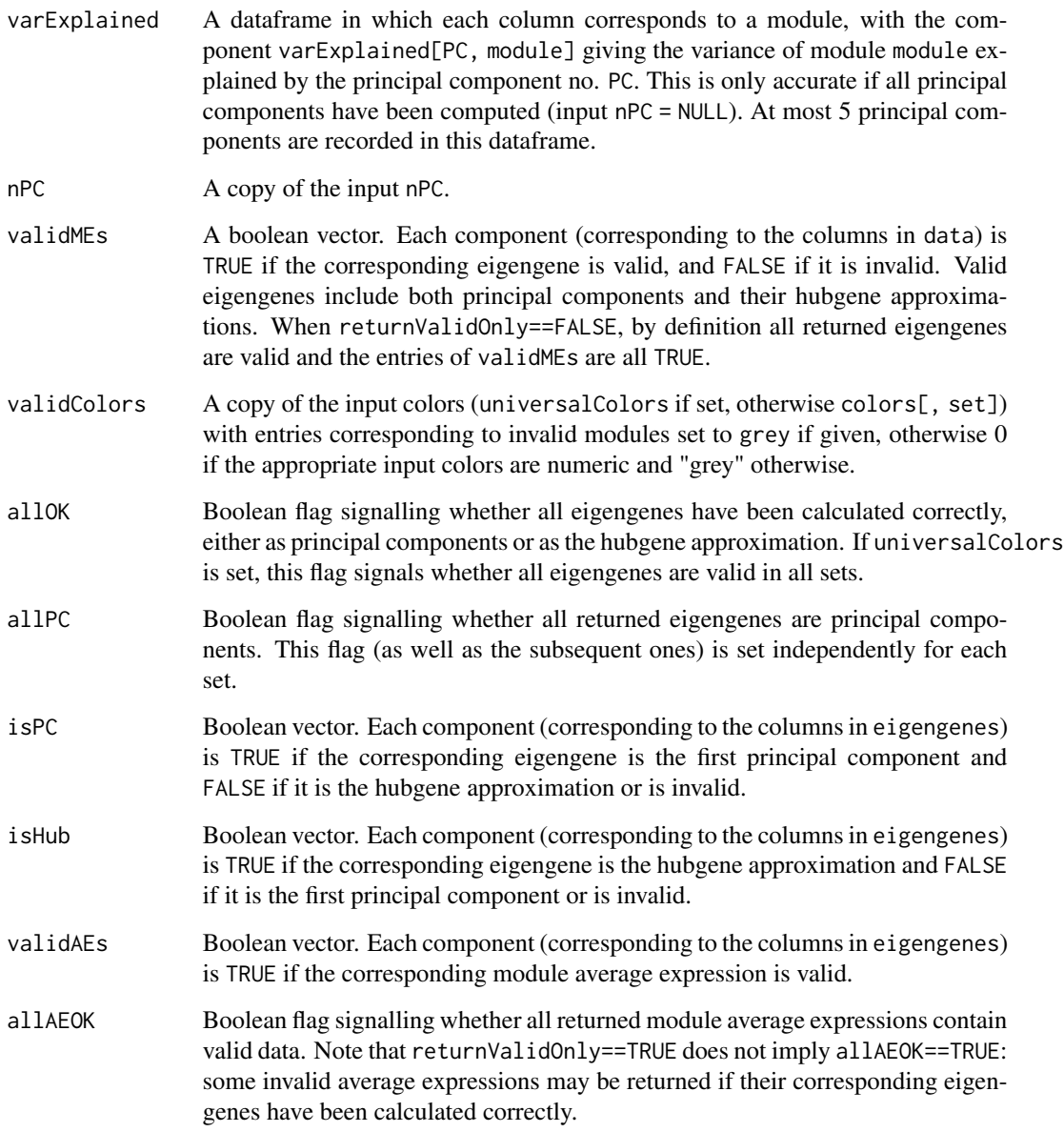

# Author(s)

Peter Langfelder, <Peter.Langfelder@gmail.com>

# See Also

[moduleEigengenes](#page-13-1)

<span id="page-21-2"></span><span id="page-21-0"></span>

#### Description

Transforms numerical labels into normal order, that is the largest group will be labeled 1, next largest 2 etc. Label 0 is optionally preserved.

#### Usage

```
normalizeLabels(labels, keepZero = TRUE)
```
#### Arguments

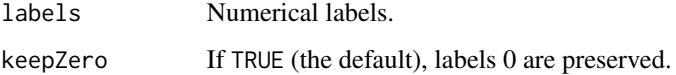

#### Value

A vector of the same length as input, containing the normalized labels.

#### Author(s)

Peter Langfelder, <Peter.Langfelder@gmail.com>

<span id="page-21-1"></span>orderMEs *Put close eigenvectors next to each other*

#### Description

Reorder given (eigen-)vectors such that similar ones (as measured by correlation) are next to each other.

#### Usage

```
orderMEs(MEs, greyLast = TRUE,
         greyName = paste(moduleColor.getMEprefix(), "grey", sep=""),
         orderBy = 1, order = NULL,
        useSets = NULL, verbose = 0, indent = 0)
```
#### <span id="page-22-0"></span>orderMEs 23

#### Arguments

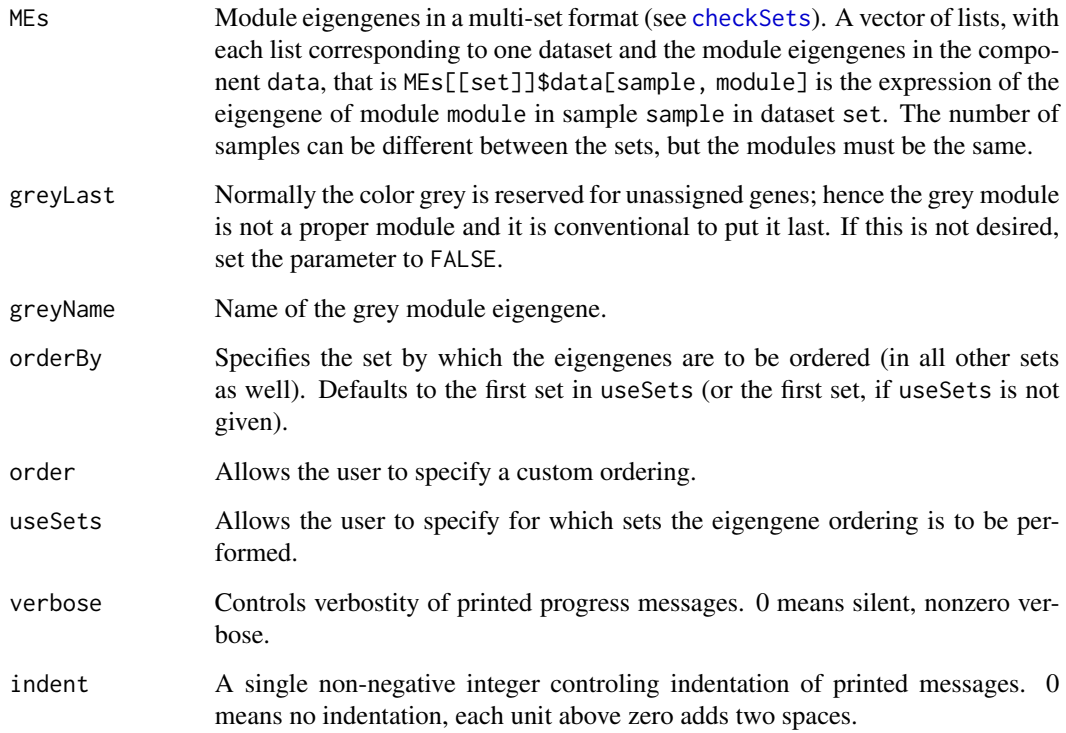

### Details

Ordering module eigengenes is useful for plotting purposes. For this function the order can be specified explicitly, or a set can be given in which the correlations of the eigengenes will determine the order. For the latter, a hierarchical dendrogram is calculated and the order given by the dendrogram is used for the eigengenes in all other sets.

### Value

A vector of lists of the same type as MEs containing the re-ordered eigengenes.

#### Author(s)

Peter Langfelder, <Peter.Langfelder@gmail.com>

# See Also

[moduleEigengenes](#page-13-1), [multiSetMEs](#page-17-1), [consensusOrderMEs](#page-5-1)

<span id="page-23-0"></span>

#### Description

Plot color bars corresponding to modules, usually beneath a dendrogram.

#### Usage

```
plotHclustColors(dendro, colors, rowLabels = NULL, cex.rowLabels = 0.9, ...)
```
#### Arguments

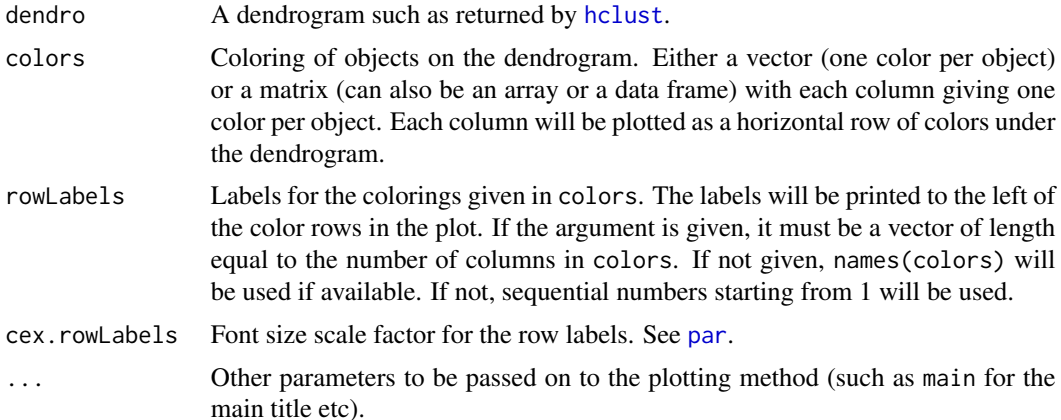

#### Details

It is often useful to plot module assignment (by color) that was obtained by cutting a hierarchical dendrogram, to visually check whether the obtained modules are meaningful, or which one of several possible module assignments looks best. One way to do it to section the screen into two parts, plot the dendrogram (via plot(hclust)) in the upper section and use this function to plot colors in the order corresponding to the dendrogram in the lower section.

# Value

None.

#### Author(s)

Steve Horvath <SHorvath@mednet.ucla.edu> and Peter Langfelder <Peter.Langfelder@gmail.com>

#### See Also

[cutreeDynamic](#page-0-0) for module detection in a dendrogram.

<span id="page-24-0"></span>

#### Description

Given module eigengenes either in a single data frame or in a multi-set format, removes the grey eigengenes from each set. If the grey eigengenes are not found, a warning is issued.

#### Usage

```
removeGreyME(MEs, greyMEName = paste(moduleColor.getMEprefix(), "grey", sep=""))
```
#### Arguments

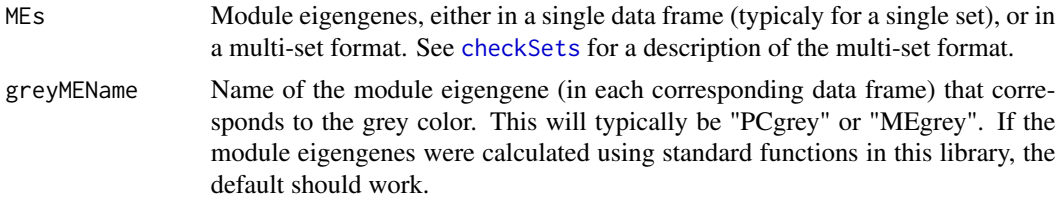

#### Value

Module eigengenes in the same format as input (either a single data frame or a vector of lists) with the grey eigengene removed.

#### Author(s)

Peter Langfelder, <Peter.Langfelder@gmail.com>

standardColors *Colors this library uses for labeling modules.*

#### Description

Returns the vector of color names in the order they are assigned by other functions in this library.

#### Usage

standardColors(n = NULL)

#### Arguments

n Number of colors requested. If NULL, all (approx. 450) colors will be returned. Any other invalid argument such as less than one or more than maximum (length(standardColors())) will trigger an error.

A vector of character color names of the requested length.

# Author(s)

Peter Langfelder, <Peter.Langfelder@gmail.com>

# Examples

standardColors(10);

# <span id="page-26-0"></span>Index

∗ cluster moduleNumber, [17](#page-16-0) ∗ color labels2colors, [8](#page-7-0) standardColors, [25](#page-24-0) ∗ hplot plotHclustColors, [24](#page-23-0) ∗ misc checkSets, [3](#page-2-0) consensusMEDissimilarity, [5](#page-4-0) consensusOrderMEs, [6](#page-5-0) fixDataStructure, [7](#page-6-0) mergeCloseModules, [9](#page-8-0) moduleColor.getMEprefix, [11](#page-10-0) moduleColor.revisionDate, [12](#page-11-0) moduleColor.setMEprefix, [13](#page-12-0) moduleColor.version, [14](#page-13-0) moduleEigengenes, [14](#page-13-0) multiSetMEs, [18](#page-17-0) normalizeLabels, [22](#page-21-0) orderMEs, [22](#page-21-0) removeGreyME, [25](#page-24-0) standardColors, [25](#page-24-0) ∗ package moduleColor-package, [2](#page-1-0) ∗ utilities collectGarbage, [4](#page-3-0)

checkSets, [3,](#page-2-0) *[5,](#page-4-0) [6](#page-5-0)*, *[8,](#page-7-0) [9](#page-8-0)*, *[19](#page-18-0)*, *[23](#page-22-0)*, *[25](#page-24-0)* collectGarbage, [4](#page-3-0) consensusMEDissimilarity, [5](#page-4-0) consensusOrderMEs, [6,](#page-5-0) *[23](#page-22-0)* cutree, *[18](#page-17-0)* cutreeDynamic, *[24](#page-23-0)*

fixDataStructure, [7](#page-6-0)

hclust, *[17,](#page-16-0) [18](#page-17-0)*, *[24](#page-23-0)*

impute.knn, *[17](#page-16-0)*

labels2colors, [8](#page-7-0)

mergeCloseModules, [9](#page-8-0) moduleColor *(*moduleColor-package*)*, [2](#page-1-0) moduleColor-package, [2](#page-1-0) moduleColor.getMEprefix, [11,](#page-10-0) *[13](#page-12-0)* moduleColor.revisionDate, [12](#page-11-0) moduleColor.setMEprefix, *[12](#page-11-0)*, [13](#page-12-0) moduleColor.version, [14](#page-13-0) moduleEigengenes, *[7](#page-6-0)*, *[9](#page-8-0)*, *[12,](#page-11-0) [13](#page-12-0)*, [14,](#page-13-0) *[20,](#page-19-0) [21](#page-20-0)*, *[23](#page-22-0)* moduleNumber, [17](#page-16-0) multiSetMEs, *[7](#page-6-0)*, [18,](#page-17-0) *[23](#page-22-0)*

normalizeLabels, *[18](#page-17-0)*, [22](#page-21-0)

orderMEs, *[6,](#page-5-0) [7](#page-6-0)*, [22](#page-21-0)

par, *[24](#page-23-0)* plotHclustColors, [24](#page-23-0)

removeGreyME, [25](#page-24-0)

standardColors, [25](#page-24-0) svd, *[17](#page-16-0)*